## **РАБОЧАЯ ПРОГРАММА ПРОФЕССИОНАЛЬНОГО МОДУЛЯ**

**«ПМ.02 Разработка и внедрение управляющих программ изготовления деталей машин в машиностроительном производстве»**

**Обязательный профессиональный блок**

**2023 год**

## **СОДЕРЖАНИЕ**

# **1. ОБЩАЯ ХАРАКТЕРИСТИКА РАБОЧЕЙ ПРОГРАММЫ ПРОФЕССИОНАЛЬНОГО МОДУЛЯ**

**2. СТРУКТУРА И СОДЕРЖАНИЕ ПРОФЕССИОНАЛЬНОГО МОДУЛЯ**

# **3. УСЛОВИЯ РЕАЛИЗАЦИИ ПРОФЕССИОНАЛЬНОГО МОДУЛЯ**

**4. КОНТРОЛЬ И ОЦЕНКА РЕЗУЛЬТАТОВ ОСВОЕНИЯ ПРОФЕССИОНАЛЬНОГО МОДУЛЯ**

# **1. ОБЩАЯ ХАРАКТЕРИСТИКА РАБОЧЕЙ ПРОГРАММЫ ПРОФЕССИОНАЛЬНОГО МОДУЛЯ**

### **«ПМ.02 Разработка и внедрение управляющих программ изготовления деталей машин в машиностроительном производстве»**

## **1.1. Цель и планируемые результаты освоения профессионального модуля:**

В результате изучения профессионального модуля обучающийся должен освоить основной вид деятельности разработка и внедрение управляющих программ изготовления деталей машин в машиностроительном производстве и соответствующие ему общие компетенции и профессиональные компетенции:

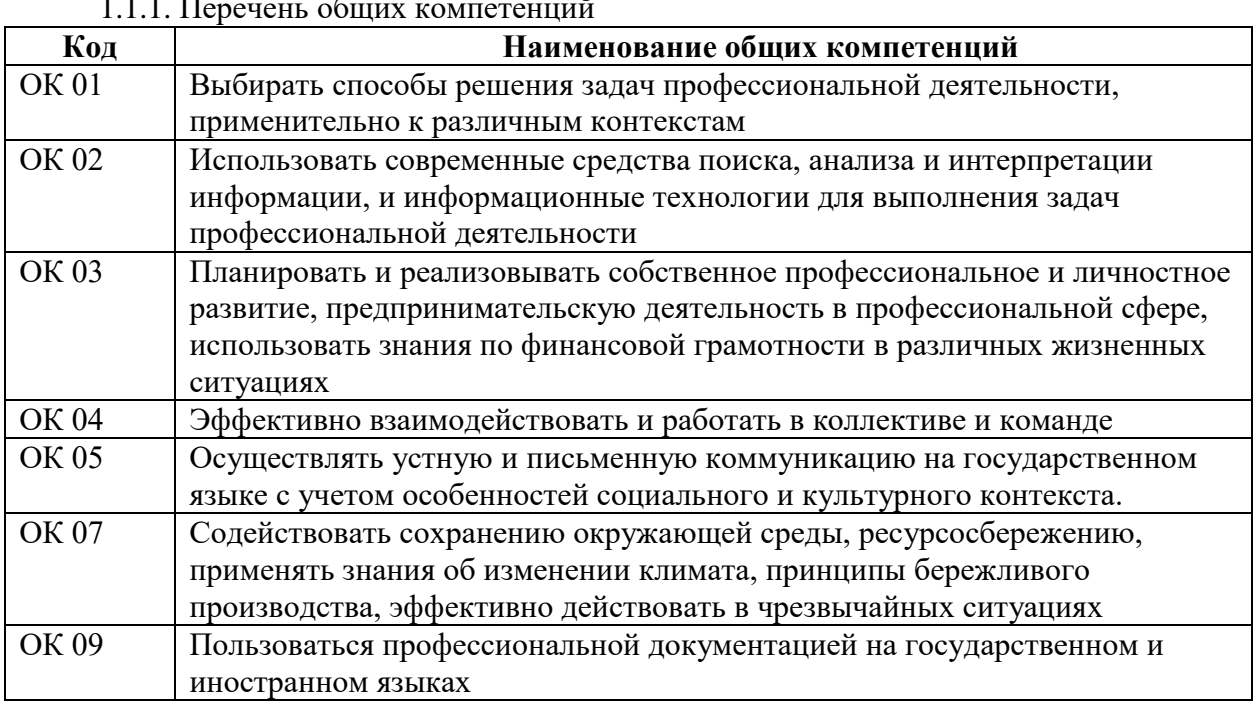

### 1.1.1. Перечень общих компетенций

### 1.1.2. Перечень профессиональных компетенций

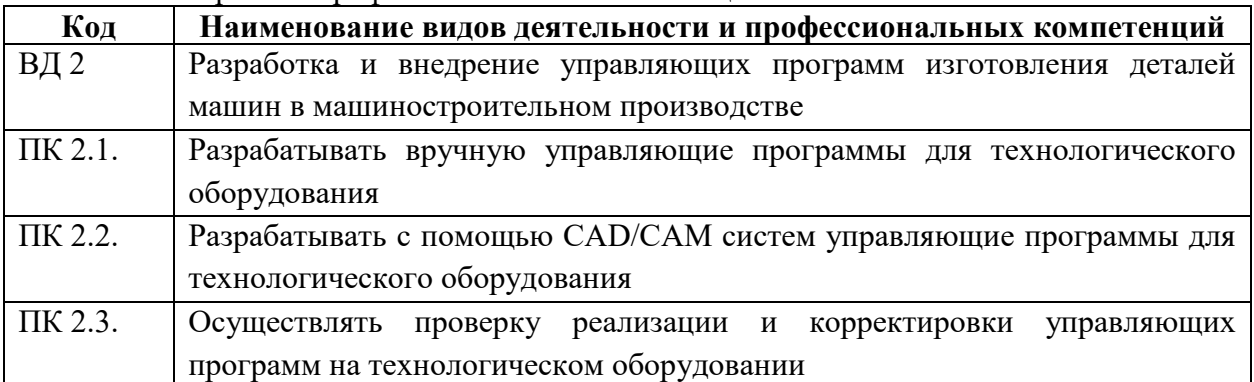

### 1.1.3. В результате освоение профессионального модуля обучающийся должен:

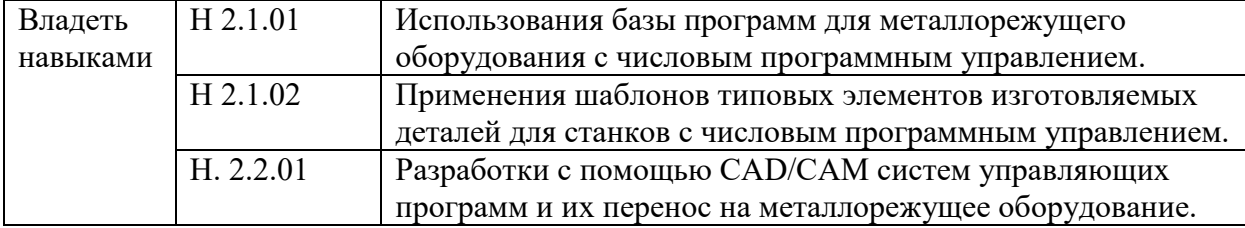

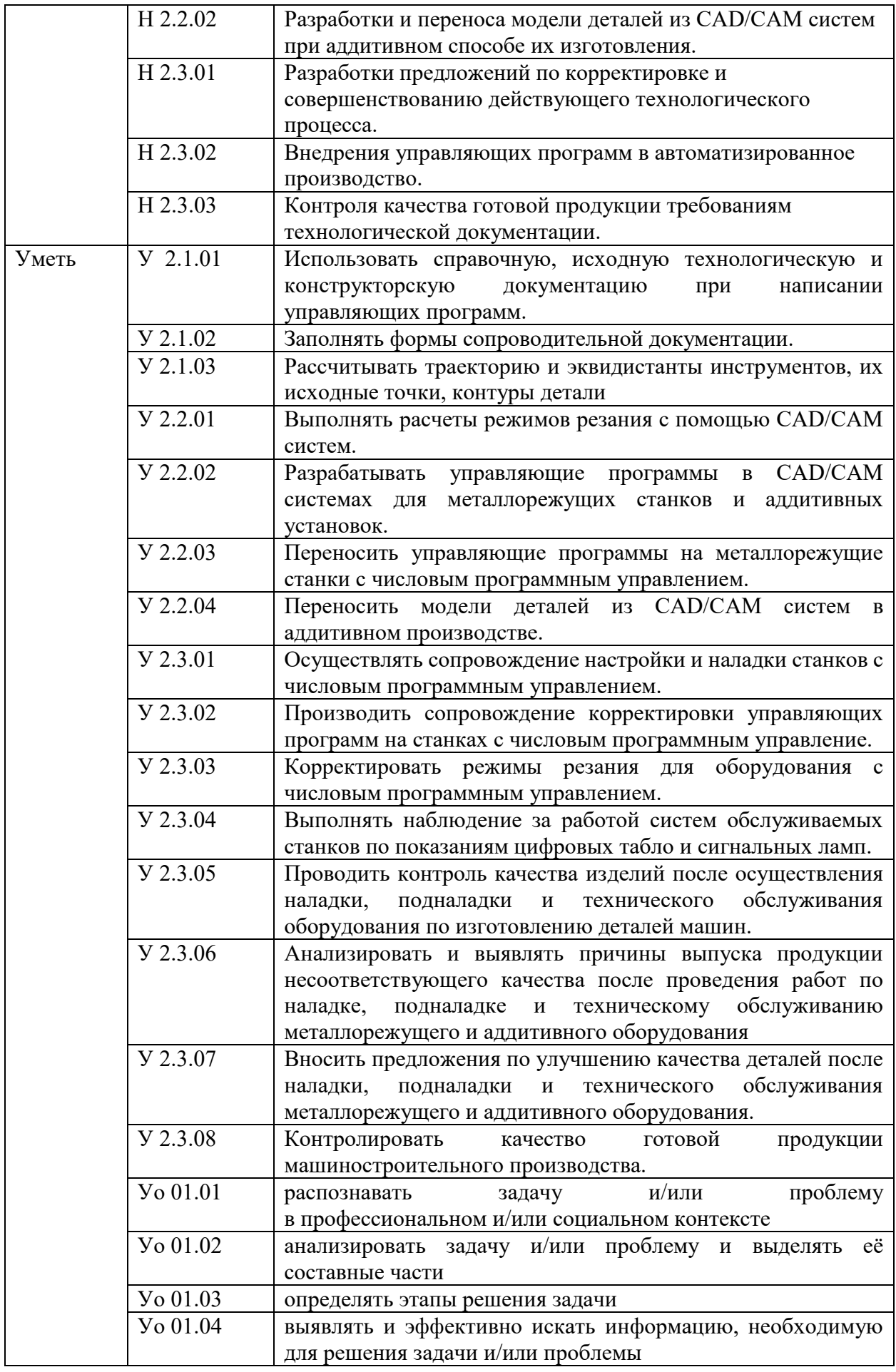

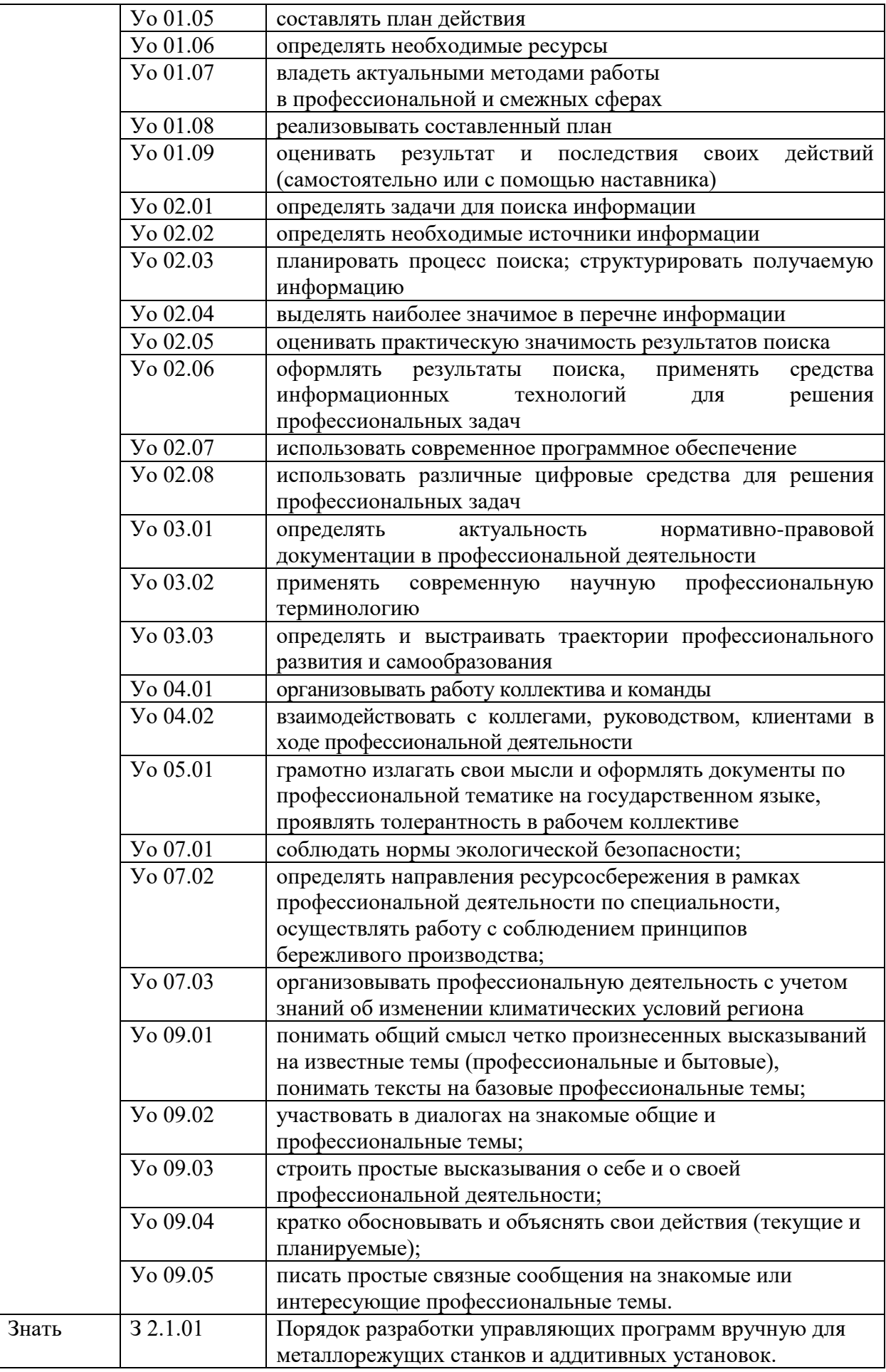

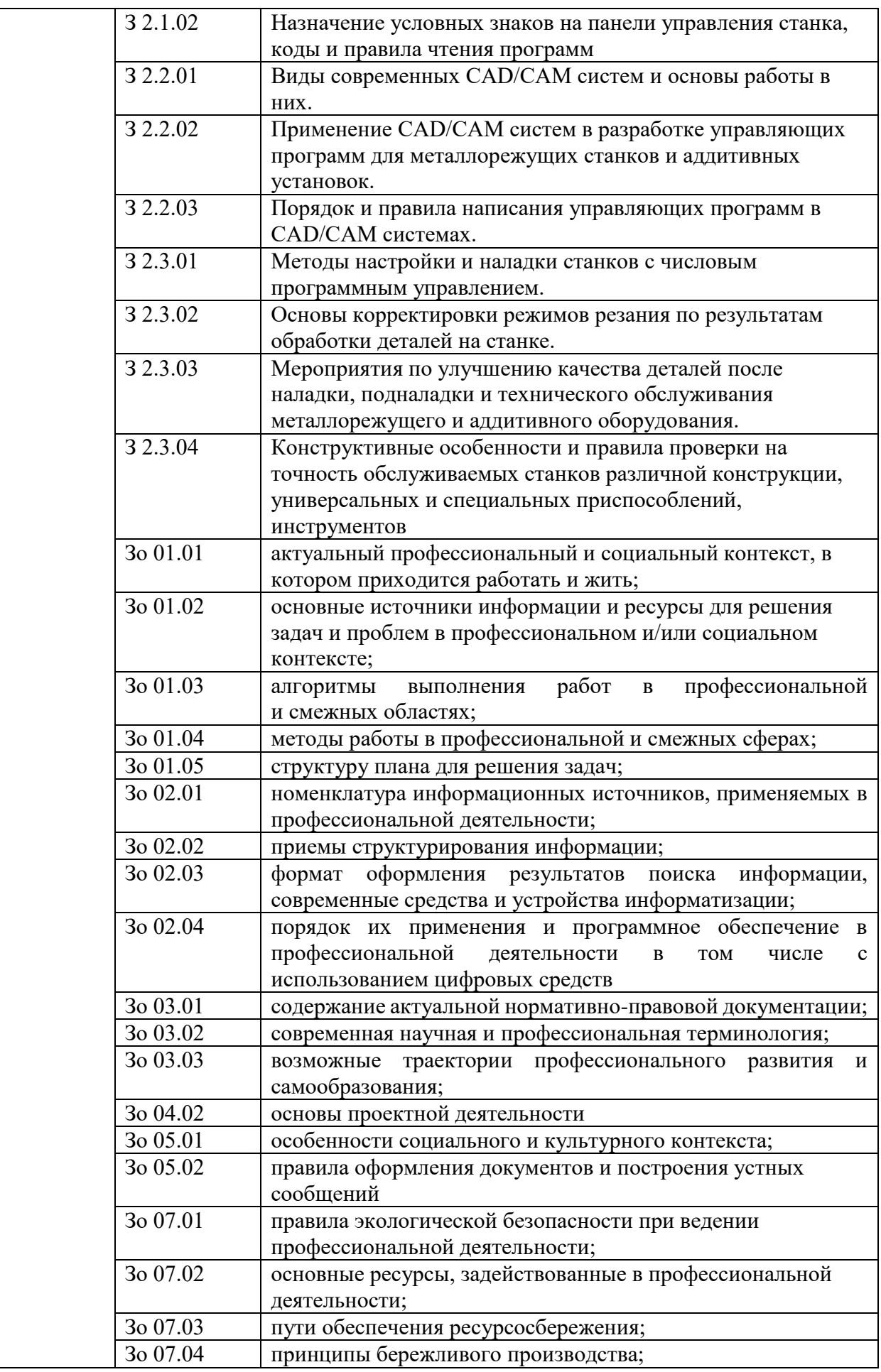

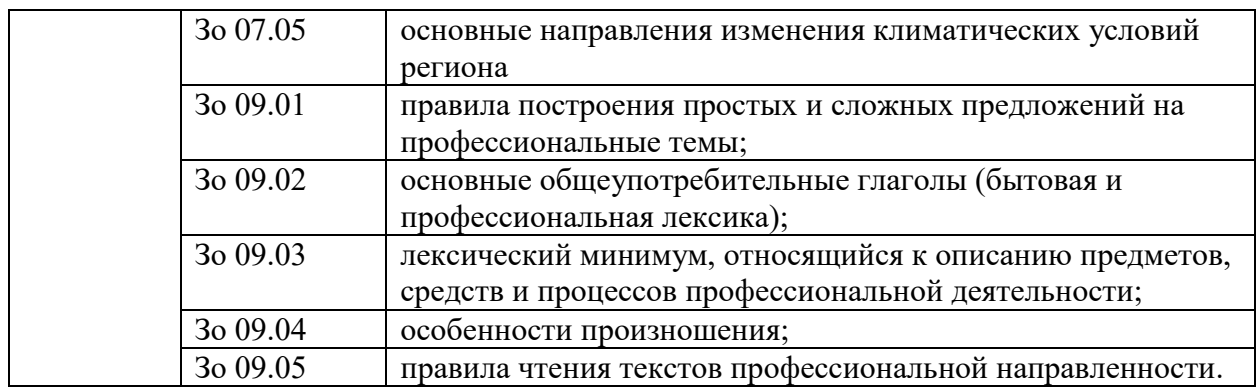

## **1.2. Количество часов, отводимое на освоение профессионального модуля**

Всего часов – 216,

в том числе в форме практической подготовки - 136

Из них на освоение МДК - 102,

в том числе курсовая работа – 20, самостоятельная работа – 6; консультации – 6;

практики, в том числе учебная - 108, Промежуточная аттестация - 6.

# **2. СТРУКТУРА И СОДЕРЖАНИЕ ПРОФЕССИОНАЛЬНОГО МОДУЛЯ**

## **2.1 Структура профессионального модуля**

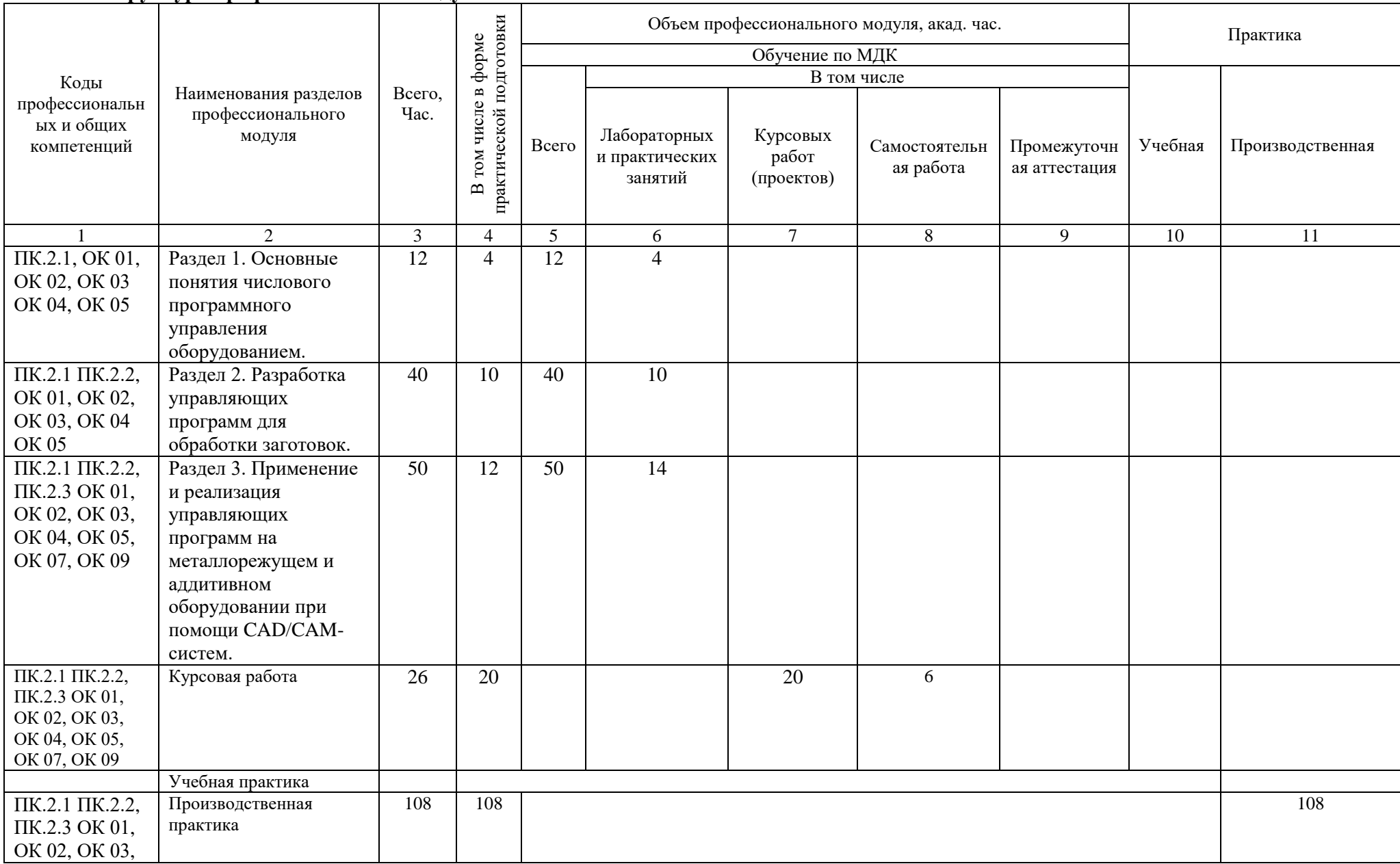

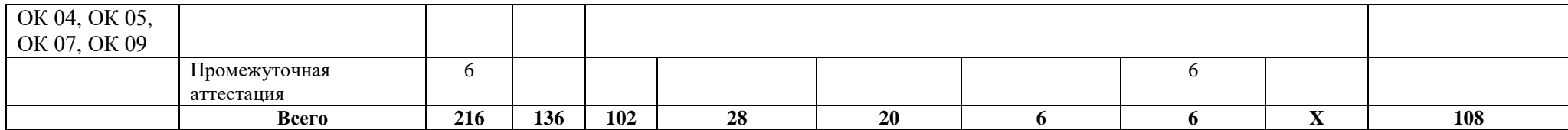

# 2.2. Тематический план и содержание профессионального модуля

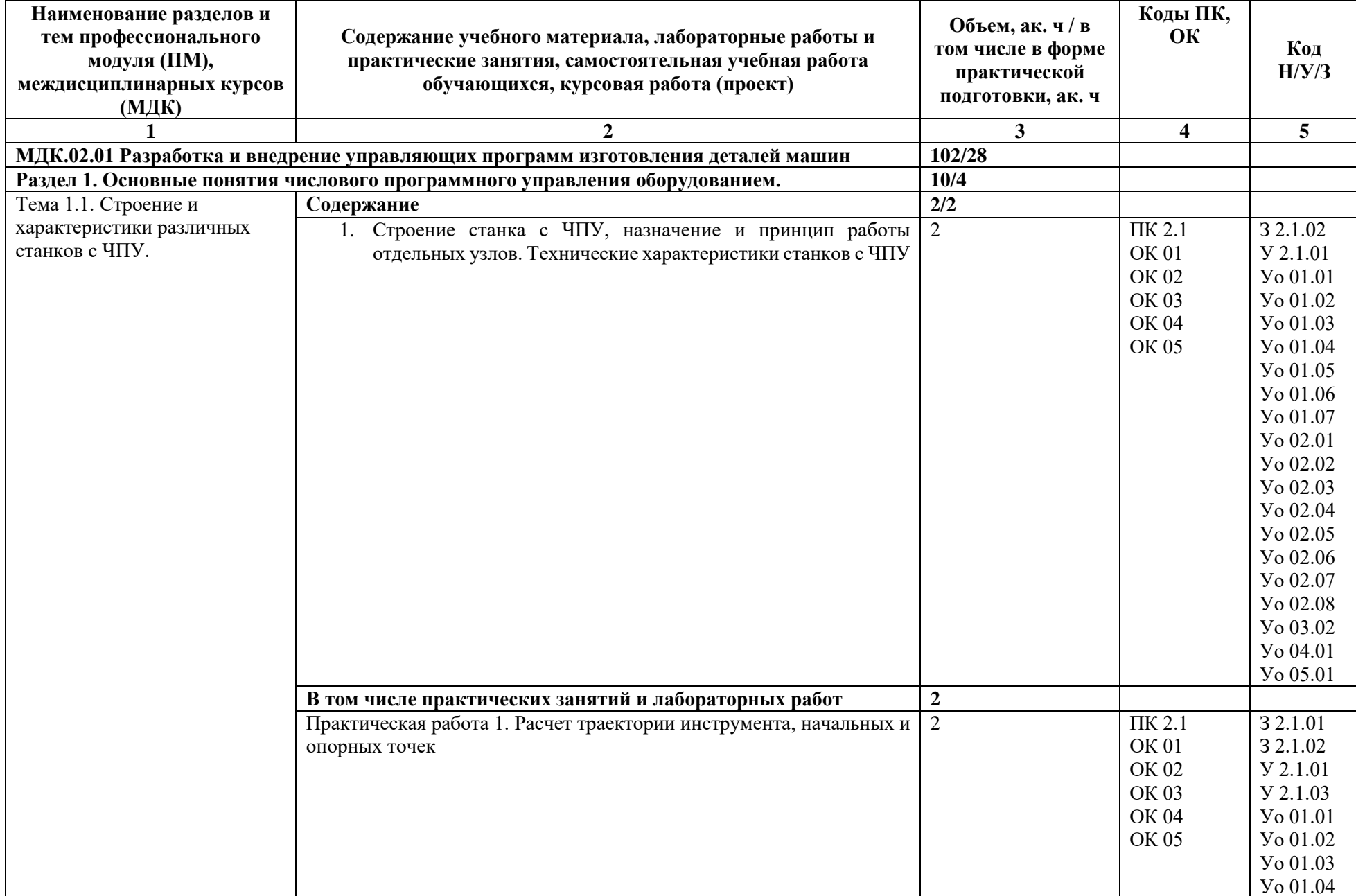

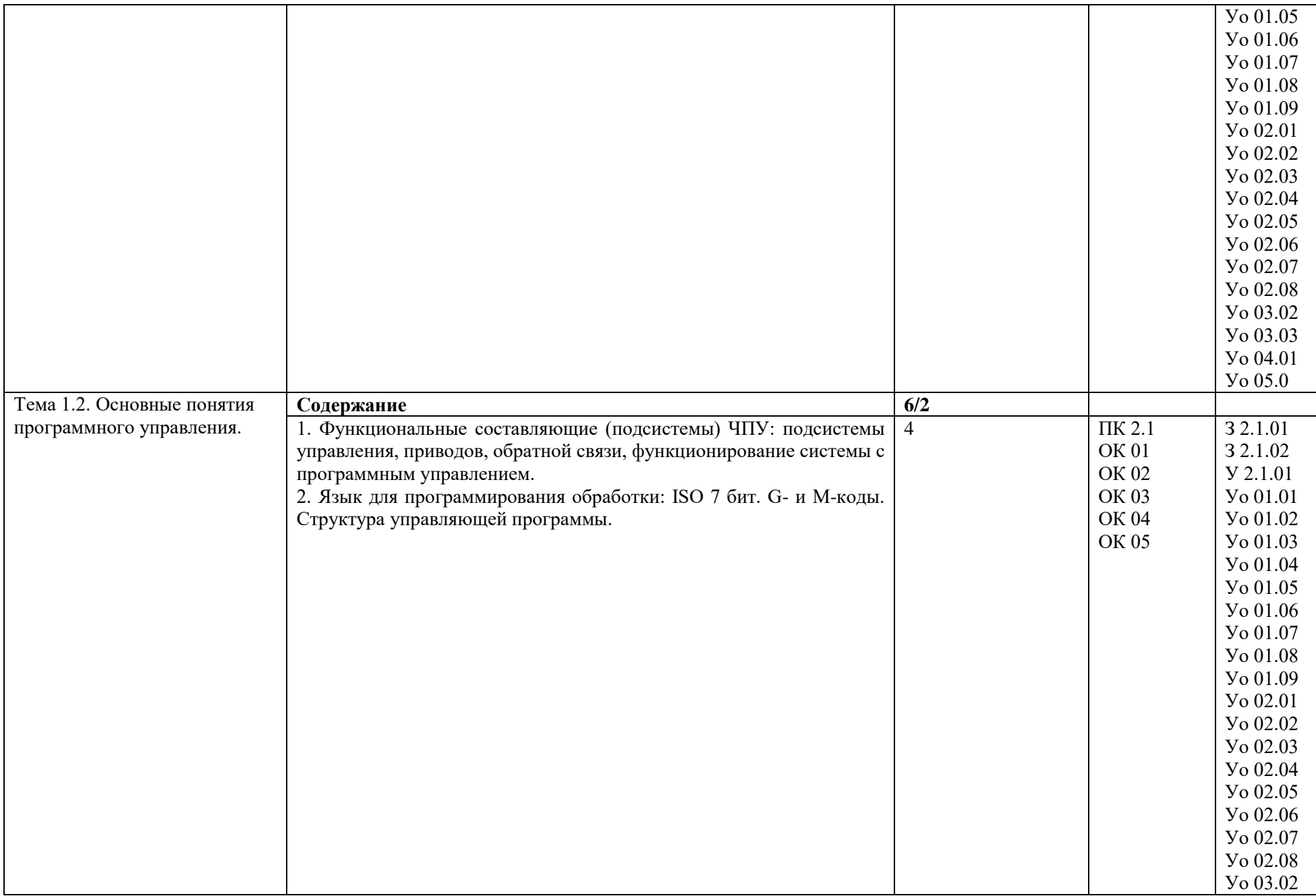

![](_page_11_Picture_1.jpeg)

![](_page_12_Picture_182.jpeg)

![](_page_13_Picture_170.jpeg)

![](_page_14_Picture_1.jpeg)

![](_page_15_Picture_1.jpeg)

![](_page_16_Picture_1.jpeg)

![](_page_17_Picture_1.jpeg)

![](_page_18_Picture_1.jpeg)

![](_page_19_Picture_1.jpeg)

![](_page_20_Picture_93.jpeg)

### **3. УСЛОВИЯ РЕАЛИЗАЦИИ ПРОФЕССИОНАЛЬНОГО МОДУЛЯ**

### **3.1. Для реализации программы учебной дисциплины должны быть предусмотрены следующие специальные помещения:**

Кабинет «Технология машиностроения», оснащенный в соответствии с п. 6.1.2.1 образовательной программы по специальности 15.02.16 Технология машиностроения.

Лаборатории «Информационные технологии в планировании производственных процессов», «Метрология, стандартизация и сертификация», «Процессы формообразования, технологическая оснастка и инструменты» оснащенные в соответствии с п.6.1.2.3 образовательной программы по специальности 15.02.16 Технология машиностроения.

Мастерские «Участок станков с ЧПУ», «Слесарная», оснащенные в соответствии

с п. 6.1.2.4 образовательной программы по специальности 15.02.16 Технология машиностроения.

Оснащенные базы практики в соответствии с п. 6.1.2.5 образовательной программы по специальности 15.02.16 Технология машиностроения

#### **3.2. Информационное обеспечение реализации программы**

Для реализации программы библиотечный фонд образовательной организации должен иметь печатные и/или электронные образовательные и информационные ресурсы, рекомендованные ФУМО, для использования в образовательном процессе. При формировании библиотечного фонда образовательной организацией выбирается не менее одного издания из перечисленных ниже печатных изданий и (или) электронных изданий в качестве основного, при этом список, может быть дополнен новыми изданиями.

#### **3.2.1. Основные печатные издания**

1. Балла О. М. Обработка деталей на станках с ЧПУ : учебное пособие для среднего профессионального образования / О. М. Балла. — Санкт-Петербург : Лань, 2021. — 368 с. — ISBN 978-5-8114-6754-9

2. Безъязычный В. Ф., Крылов В. Н. Процессы формообразования деталей машин : учебное пособие для среднего профессионального образования / В.Ф. Безъязычный. — Санкт-Петербург: Лань, 2021. — 416 с. — ISBN

3. Гибсон Я.А., Розен Б.Д., Стакер Б. Технологии аддитивного производства: Москва: Техносфера, 2021.

4. Гулиа Н. В., Клоков В. Г., Юрков С. А. Детали машин : учебник для среднего профессионального образования / Н.В. Гулиа. — Санкт-Петербург: Лань, 2021. — 416 с. — ISBN 978-5-8114-7882-8

5. Самойлова Л. Н., Юрьева Г. Ю. Гирн А. В. Технологические процессы в машиностроении : учебное пособие для среднего профессионального образования / Л.Н.Самойлова. — Санкт-Петербург : Лань, 2020. — 156 с. — ISBN 978-5-8114-6610-8

6. Самойлова Л. Н., Юрьева Г. Ю., Гирн А. В. Технологические процессы в машиностроении : учебное пособие для среднего профессионального образования / Н.В. Гулиа. — Санкт-Петербург : Лань, 2020. — 156 с. — ISBN 978-5-8114-6610-8

7. Сурина Е. С. Разработка управляющих программ для системы ЧПУ : учебное пособие для среднего профессионального образования / Е.С.Сурина — Санкт-Петербург Лань, 2020. — 268 с. — ISBN 978-5-8114-6673-3.

8. Сысоев С. К., Сысоев А. С., Левко В. А. Технология машиностроения. Проектирование технологических процессов : учебное пособие для среднего профессионального образования / С.К.Сысоев — Санкт-Петербург Лань, 2021. — 352 с. — ISBN 978-5-8114-7017-4

9. Черпаков Б.И. Технологическое оборудование машиностроительного производства : Издательство - 6-е. Москва.: Академия, 2021.

### **3.2.2. Основные электронные издания**

1. Основы программирования токарной обработки деталей на станках с ЧПУ в системе «Sinumerik» : учебное пособие для среднего профессионального образования / А. А. Терентьев, А. И. Сердюк, А. Н. Поляков, С. Ю. Шамаев. — Саратов: Профобразование, 2020. — 107 с. — ISBN 978-5-4488-0639-1. — Текст электронный // Электронный ресурс цифровой образовательной среды СПО PROFобразование [сайт]. — URL[: https://profspo.ru/books/92137»](https://profspo.ru/books/92137)

2. Сергеев, А. И. Программирование ЧПУ для автоматизированного оборудования: учебное пособие для среднего профессионального образования / А. И. Сергеев, А. С. Русяев, А. А. Корнипаева. — Саратов: Профобразование, 2020. — 117 c. — ISBN 978-5-4488-0579-0. — Текст электронный // Электронный ресурс цифровой образовательной среды СПО PROFобразование: [сайт]. — URL:<https://profspo.ru/books/92146>

## **3.2.3. Дополнительные источники**

1. Международный технический информационный журнал «Оборудование и инструмент для профессионалов» : Режим доступа:<http://www.informdom.com/>

2. Портал «Всё о металлообработке» : Режим доступа:<http://met-all.org/>

# **4. КОНТРОЛЬ И ОЦЕНКА РЕЗУЛЬТАТОВ ОСВОЕНИЯ ПРОФЕССИОНАЛЬНОГО МОДУЛЯ**

![](_page_23_Picture_272.jpeg)

![](_page_24_Picture_371.jpeg)

![](_page_25_Picture_200.jpeg)